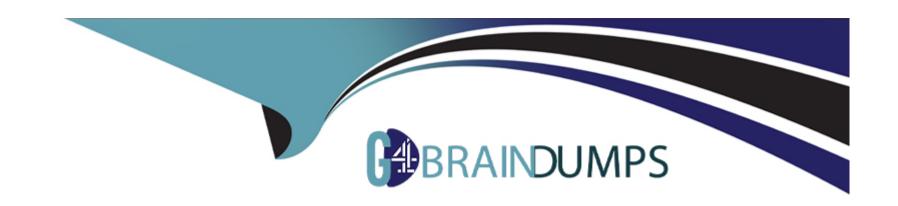

# Free Questions for C\_ARP2P\_2308 by go4braindumps

Shared by Solomon on 12-12-2023

For More Free Questions and Preparation Resources

**Check the Links on Last Page** 

## **Question 1**

**Question Type:** MultipleChoice

How can you access the contract compliance request in a suite-integrated realm?

### **Options:**

- A- Contract Workspace > Pricing Terms
- **B-** Contract > Contract Terms
- C- Contract Workspace > Contract Terms
- **D-** Contract Workspace > Contract Request

#### **Answer:**

С

## **Question 2**

**Question Type:** MultipleChoice

What are the configuration options for the child sites of multiple ERP systems in SAP Ariba Buying and Invoicing? Note: There are 3 correct answers to this question.

### **Options:**

- A- Cross-variant
- **B-** Connected
- **C-** Single-variant
- **D-** Multi-variant
- E- Disconnected

#### **Answer:**

C, D, E

## **Question 3**

**Question Type:** MultipleChoice

where can users insert parallel approvers in the approval flow of an SAP Ariba custom form?

| Options:                                      |  |
|-----------------------------------------------|--|
| A- At any point after their own approval node |  |
| B- Only at beginning of the approval flow     |  |
| C- Only after their own approval node         |  |
| D- At any point in the approval flow          |  |
|                                               |  |
| Answer:                                       |  |
| D                                             |  |
| D                                             |  |
| ט                                             |  |
|                                               |  |
|                                               |  |
|                                               |  |
| Question 4                                    |  |
| Question 4                                    |  |
| Question 4                                    |  |
| Question 4 Question Type: MultipleChoice      |  |
| Question 4 Question Type: MultipleChoice      |  |
| Question 4 Question Type: MultipleChoice      |  |

- A- List from 1 (Lowest Preference) to 3 (Highest Preference)
- B- List from 3 (Lowest Preference) to 1 (Highest Preference)
- **C-** List from 5 (Lowest Preference) to 1 (Highest Preference)
- D- List from 1 (Lowest Preference) to 5 (Highest Preference)

D

## **Question 5**

**Question Type:** MultipleChoice

If you update a parameter in SAP Ariba Buying and Invoicing, when does the new setting take effect?

- A- After the next server restart or scheduled maintenance
- B- Immediately after the change
- C- A maximum of two hours after the change

| D- Overnight when the scheduled Update Parameters task runs                                                                 |
|----------------------------------------------------------------------------------------------------|
| Answer:                                                                                                    |
| A                                                                                                    |
| Question 6                                                                                                    |
| Question Type: MultipleChoice                                                                                               |
| Which type of document must the Guided Buying administrator choose in order to create forms for tactical sourcing purposes? |
| Options:                                                                                                    |
| A- Requisition form                                                                                                    |
| B- Request                                                                                                    |
| C- Form                                                                                                    |
| D- cus_Form                                                                                                    |
| Answer:                                                                                                    |
|                                                                                                    |

## **Question 7**

### **Question Type:** MultipleChoice

When is an approval flow triggered in the context of a self-service scenario?

### **Options:**

- A- When the requester awards the RFQ
- B- When the requester sends the RFQ to the suppliers
- C- When the chosen suppliers are not preferred
- D- When the purchasing requisition is submitted

#### **Answer:**

D

## **Question 8**

#### **Question Type:** MultipleChoice

Which technical aspects are part of an SAP Ariba Buying and Invoicing implementation? Note: There are 2 correct answers to this question.

### **Options:**

- A- Separate spend activities by entities
- **B-** Filter information by Business Unit
- **C-** Set up Catalog Constraints
- D- Allow visibility control to items in the UI

#### **Answer:**

A, C

## **Question 9**

### **Question Type:** MultipleChoice

what is the advantage of using the network subscription to load catalogs to SAP Ariba buying and invocing?

| 0 | pti | on | s: |
|---|-----|----|----|
|   |     |    |    |

- A- Ties catalog items to open contracts
- B- provides the catalog manager full control over the content
- C- Reduces workload for the catalog managers
- D- Ensure pricing matches the contracted price

A, C

## **Question 10**

**Question Type:** MultipleChoice

Which activities do you conduct during the design phase of an SAP Ariba Buying and Invoicing project? Note: There are 2 correct answers to this question.

- A- Conduct workstream introductions.
- **B-** Create customizations.
- **C-** Lead configuration workshops.
- D- Update the functional design document.

A, D

## **Question 11**

**Question Type:** MultipleChoice

Which files must be maintained under SM Administration when SAP Ariba Supplier Lifecycle and Performance is integrated with Guided Buying? Note: There are 2 correct answers to this question.

- A- SupplierQualification.csv
- B- PreferredSupplier.csv

- C- SupplierCompanyData.csv
- **D-** PreferredSupplierData.csv

A, B

## **Question 12**

### **Question Type:** MultipleChoice

When can a subagreement price override the price specified in the master agreement? Note: There dre 2 correct answers to this question.

- A- When both agreements have item-level price discounts
- B- When the parent agreement is a no-release order contract
- **C-** When the parent agreement is a release order contract
- D- When both agreements have the item aggregator turned on

| Λ | n | 0  |   | _ | 100 |  |
|---|---|----|---|---|-----|--|
| н | ш | SI | w | ㄷ |     |  |

A, B

## To Get Premium Files for C\_ARP2P\_2308 Visit

https://www.p2pexams.com/products/c\_arp2p\_2308

### **For More Free Questions Visit**

https://www.p2pexams.com/sap/pdf/c-arp2p-2308

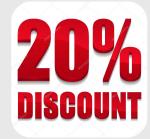